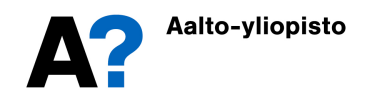

MS-A0402 Diskreetin matematiikan perusteet Gripenberg, Ketola Harjoitus 4 17–21.3.2014, viikko 12

## Palauta P-tehtävät viimeistään 24.3.2014 kl. 16 Muista kirjoittaa nimesi, opiskelijanumerosi ja harjoitusryhmäsi!

**P1.** Kun A kirjoitti henkilötunnuksensa niin tulos oli  $1211x9 - 510J$  missä luku x oli jäänyt niin suttuisaksi, ettei siitä voinut saada selvää. Mikä  $x$  on? Tarkistusmerkki  $J$  tarkoittaa, että kun tarkistusmerkkiä edeltävien numeroiden muodostama luku jaetaan luvulla 31 niin jakojäänös on 17.

Tähän kysymyksen löytyy tietenkin ratkaisu kokeilemalla, mutta tässä sinun pitää muodostaa yhtälö, josta voit ratkaista x:n ja voit käyttää hyväksi tietoa, että mod  $(121109510, 31) = 12$ , mod  $(10000, 31) = 18$  ja  $[18]_{31}^{-1} = [19]_{31}$  ja kannattaa kirjoittaa luvun  $1211x9510$  muodossa  $121109510 + x \cdot 10000$ .

 $z$ : *sneise* $\Lambda$ 

**P2.** Osoita, että  $[10^j]_{11} = [(-1)^j]_{11}$ ,  $j \ge 0$  käyttämällä kaavaa  $[m^j]_n = [m]^j_n$  kaksi kertaa. Osoita, että jos luku m kymmenjärjestelmässä kirjoitettuna on  $x_k x_{k-1} \dots x_0$  niin  $[m]_{11} = [x_0$  $x_1 + x_2 - \ldots + (-1)^k x_k \vert_{11}.$ 

Selvitä tämän tuloksen avulla onko luku 1 213 144 615 171 819 jaollinen 11:lla?

P3. Salaa viesti "6" RSA-algoritmin ja julkisen avaimen (22, 3) avulla. Koska 22 on hyvin pieni luku verrattuna siihen mitä sen pitäisi olla ei ole kovinkaan vaikeata määrittää yksityistä avainta. Mikä se on?

**P4.** Osoita Eukleideen algoritmin avulla, että lukujen  $11n + 3$  ja  $7n + 2$  suurin yhteinen tekijä on 1 kaikilla  $n \geq 1$ .

 $\bf P5.$  Jos lasketaan mod $(11^{19},7)$  matlab/octave:lla niin tulos on 0. Mistä nähdään, että tämä tulos on väärä ja mistä virhe johtuu?

Sen sijaan lasku onnistuu seuraavalla funktiolla joka laskee mod  $(a^b, n)$ :n (mutta ei esimerkiksi tarkista ovatko argumentit jotain muuta kuin positiivisia kokonaislukuja):

```
function y=pmod(a,b,n)y=1;
  z = mod(a, n);while b>0
   k=mod(b,2);if k==1
     y=mod(z*y,n);
   end
   z = mod(z*z,n);b=(b-k)/2;end
endfunction
```
Määritä funktio  $h$  siten, että jos  $m = a^b$  missä  $a$  ja  $b$  ovat positiivisia kokonaislukuja ja lasketaan mod  $(m, n)$  komennolla pmod(a,b,n) niin ohjelma laskee  $O(h(m))$  kertaa mod-funktion arvon.

Vastaa Stack-tehtäviin (stack3.aalto.fi/course/view.php?id=17) viimeistään 24.3.2014 kl. 16.00